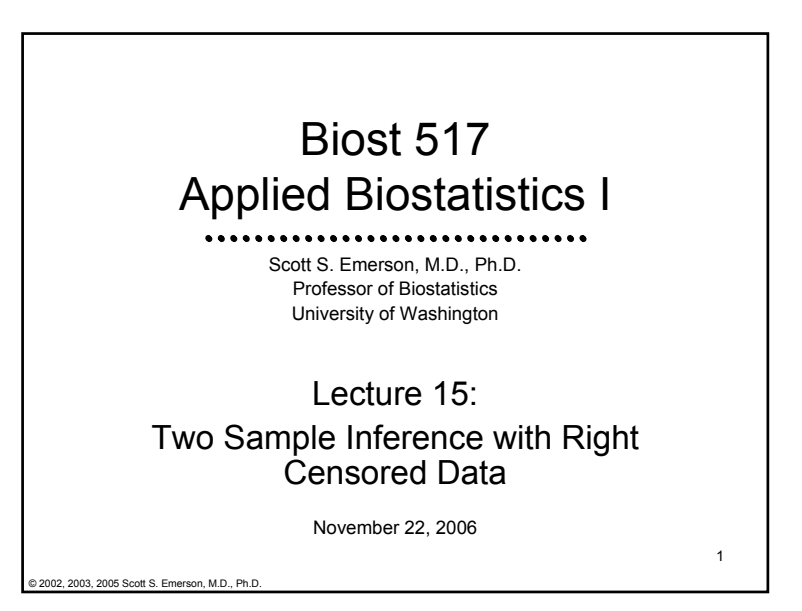

#### 2Lecture Outline• Comparing Independent Proportions – Large Samples (Censored) • Using Kaplan-Meier Estimates • Comparing Hazard Functions • Logrank Test • Wilcoxon Test for Censored Data• Comparing Quantiles • Parametric Accelerated Failure Time Models

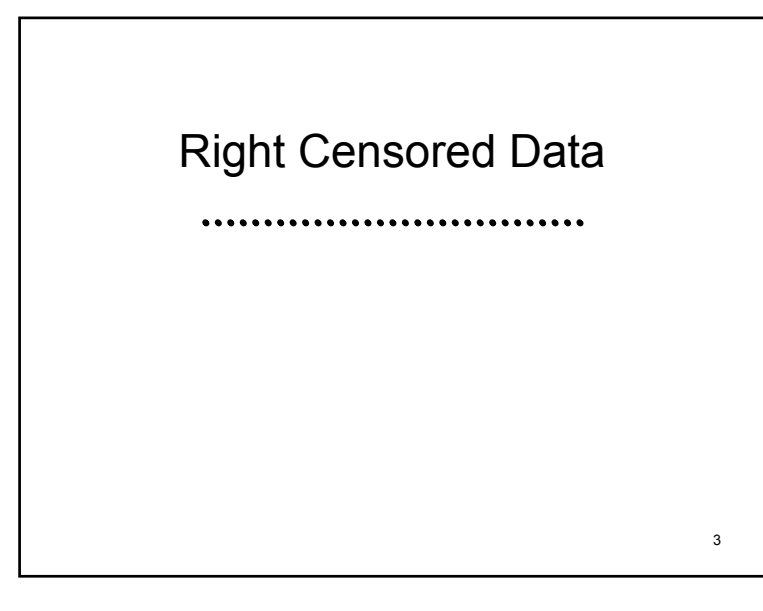

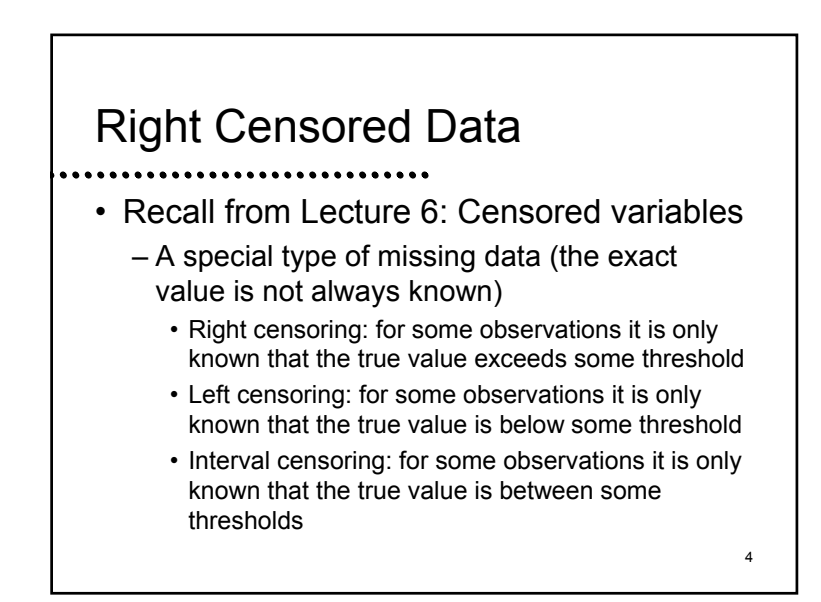

#### **Examples**

#### – PSA data set

- Subjects were followed with serial PSAs
- Interested in time to relapse
- Some still in remission at time of analysis
- (Ignoring these subjects is ignoring successes)
- University salary data set
	- Interest is in sex discrimination
	- Interested in time to promotion from associate
	- Some subjects have not yet been promoted
	- (Ignoring these subjects may be ignoring discrimination)  $\overline{6}$

# Descriptive Statistics

 $\mathcal{A}$ 

5

- Sample mean, sample median (and other quantiles), sample standard deviation and variance are not appropriate
- Instead, descriptive statistics must be computed from Kaplan-Meier estimates
	- Only exception: You could use binomial proportions to estimate survival to the first censoring time

– E.g., PSA data: All subjects followed at least 24 months

### Noninformative Censoring

- Recall: Our estimation methods only appropriate if censoring is not informative about subjects who were either more or less likely to have an event in the immediate future
	- Censored subjects must look like a random sample of those at risk at time of censoring
	- 7– (Later we shall say that they are a random sample from all subjects at risk having similar

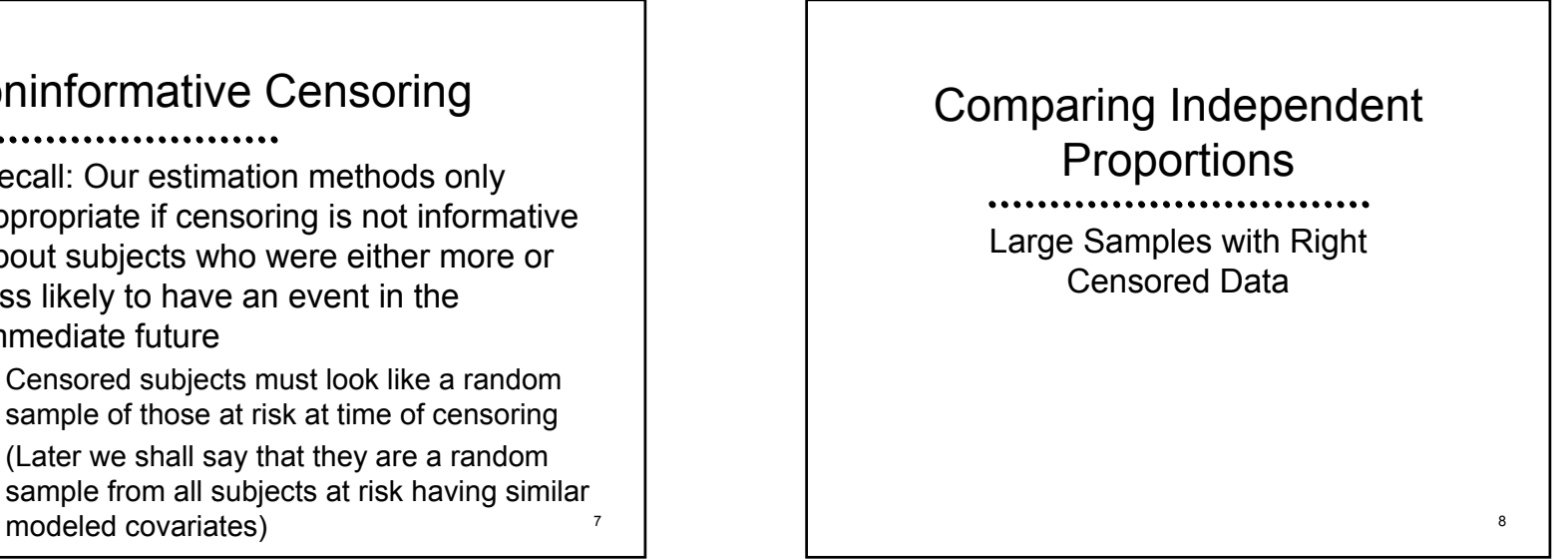

#### Kaplan-Meier Estimates

- - Estimate  $S(t)$  = Pr (  $T^0$  > c) for arbitrary c
		- Nonparametric
			- Works for all distributions
			- (Also works for uncensored data)
		- Consistent for true value in infinite samples
		- Can derive estimates of quantiles
		- Can only estimate mean if estimated survival curve goes to 0
			- But can define "restricted mean" up to some time

## Approximate Distribution

 $\mathcal{A}$ 

9

• If interested in  $\theta$  = S(c)= Pr ( $T^0 \ge c$ ) in presence of right censoring

Kaplan - Meier estimates for *i*th group

 $\mathcal{L}(c) = \prod \left(1 - \frac{d_{ij}}{d} \right) \sim N\left(\begin{array}{c} S_i(c), \ \ \left[se(\hat{S}_i(c)) \right] \end{array}\right)$  $(\text{with } \hat{se}(\hat{S}_i(c))$ from Greenwood's formula)  $1 - \frac{y}{q} \leq N$   $S_i(c)$ ,  $|seS$ ˆ $\hat{S}(\epsilon)$  –  $\prod |1 - \frac{a_{ij}}{a_{ij}}| \geq N \sum |S(\epsilon)| |sg(\hat{S}(\epsilon))|^2$ : *N*  $S$  *(c)*,  $|se|S$  *(c n*  $\hat{S}_i(c)$  =  $\prod$   $\left(1-\frac{d_{ij}}{c}\right)$   $\sim$  *N* $\left(S_i(c), \int s e^{iS_i}$  $j: t_j \leq c$   $\leftarrow$   $\leftarrow$  *ij ij i i*  $\theta_i = \hat{S}_i(c) = \prod_{j: t_j \leq c} \left(1 - \frac{d_{ij}}{n_{ij}}\right) \sim N\left(S_i(c), \left[se(\hat{S}_i(c))\right]^2\right)$ 

10

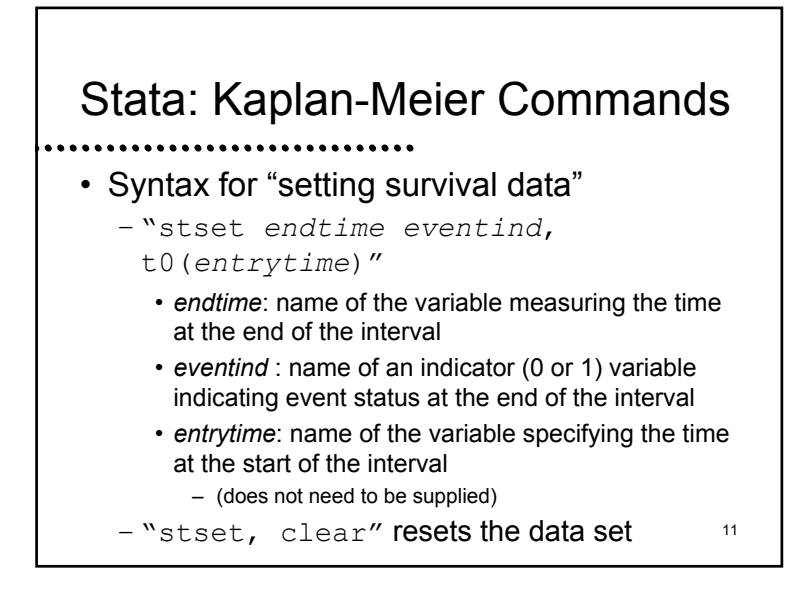

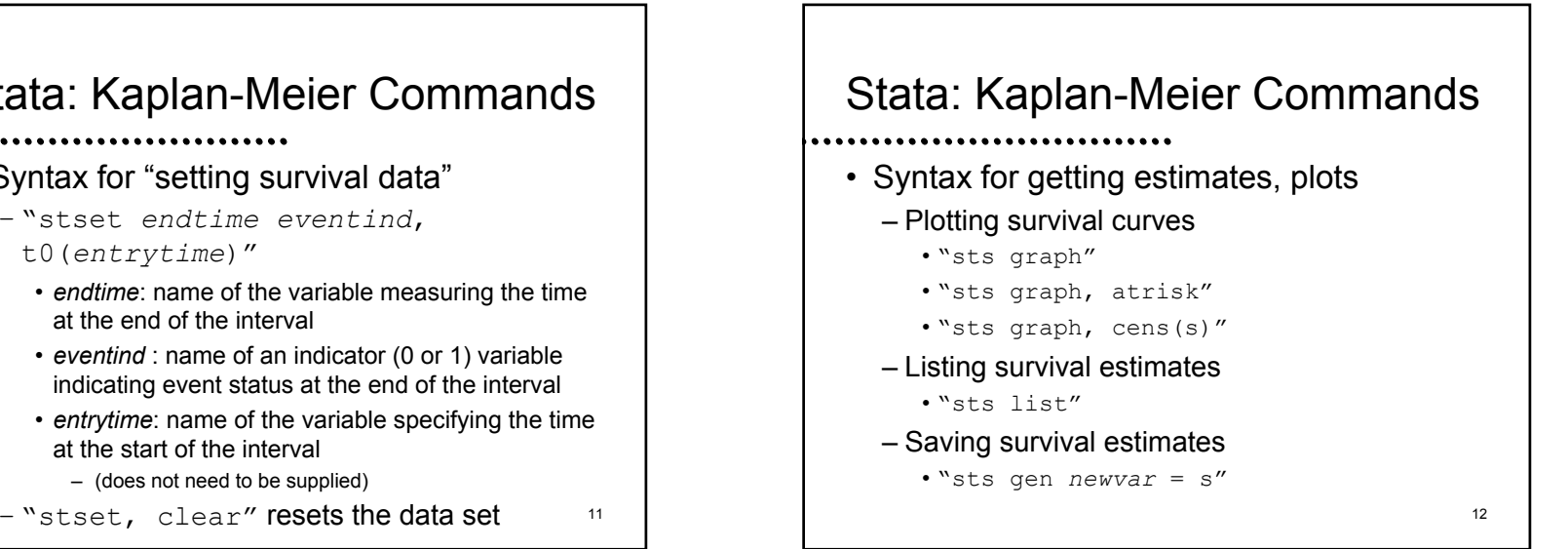

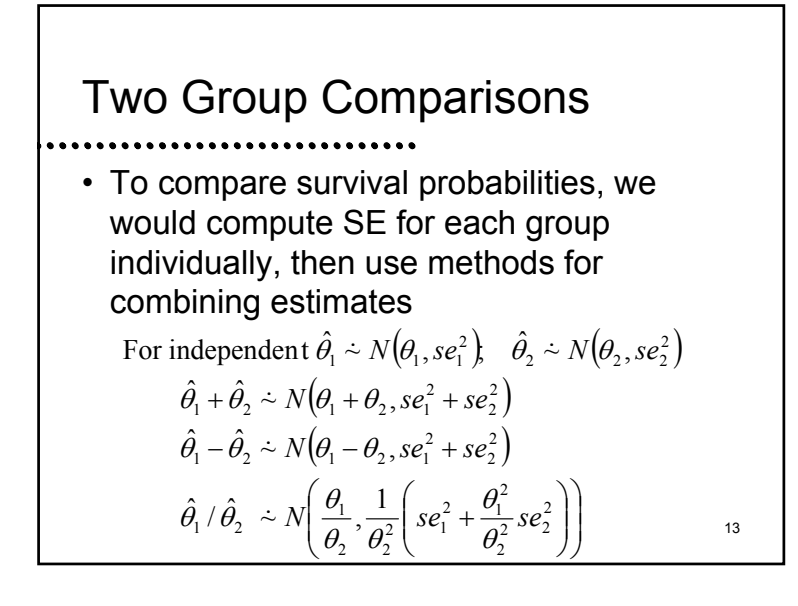

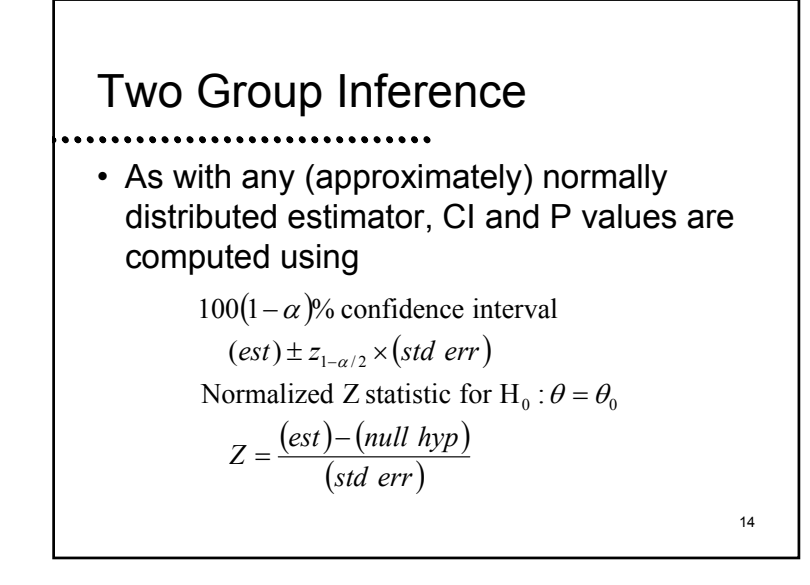

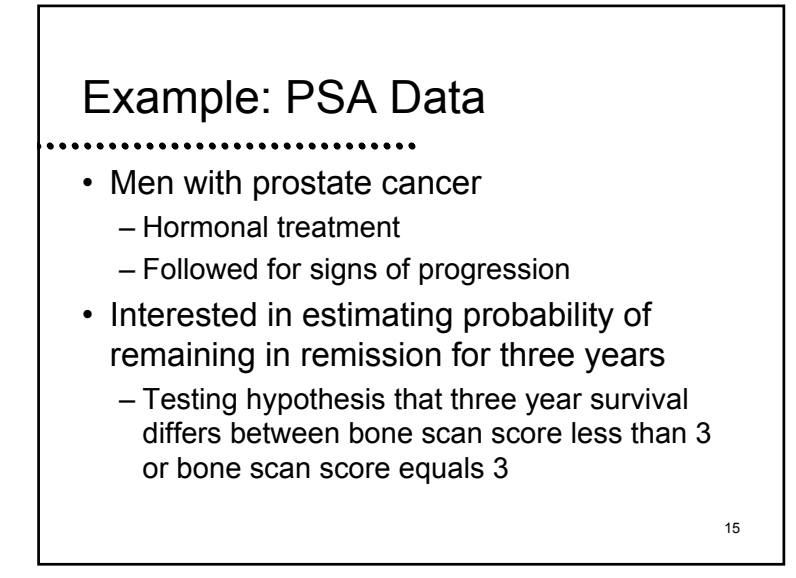

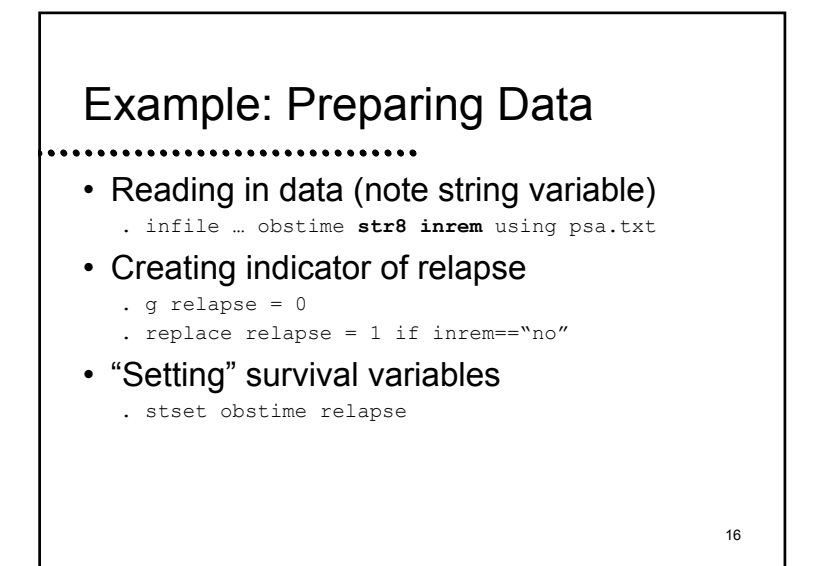

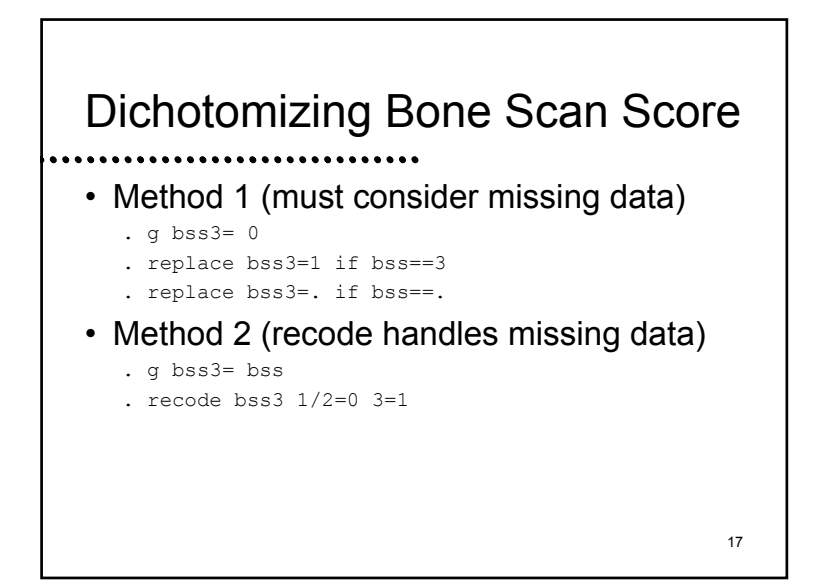

#### Stata: KM Listing

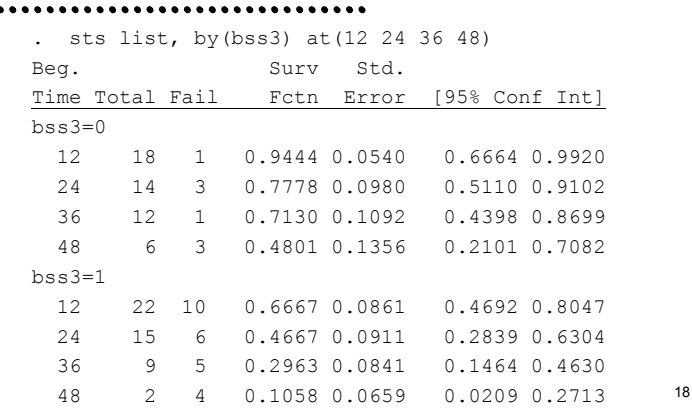

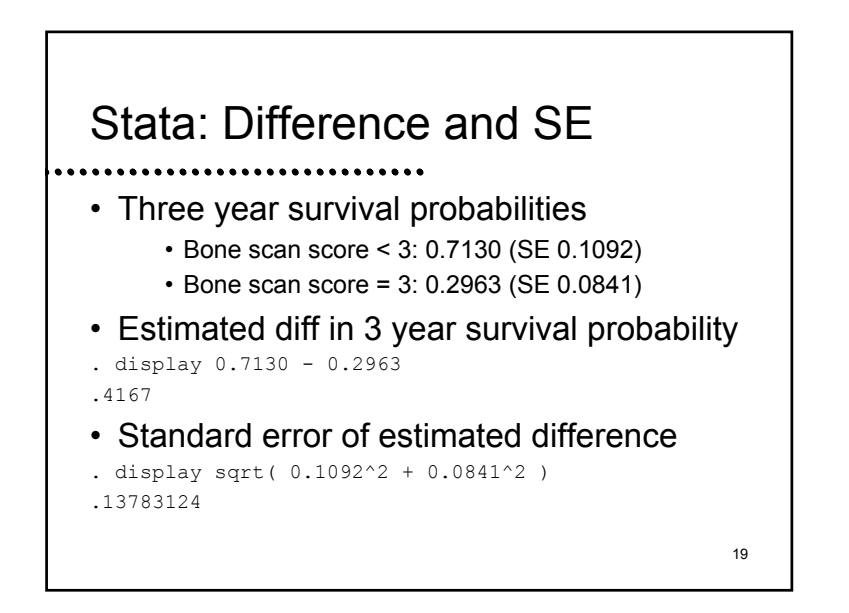

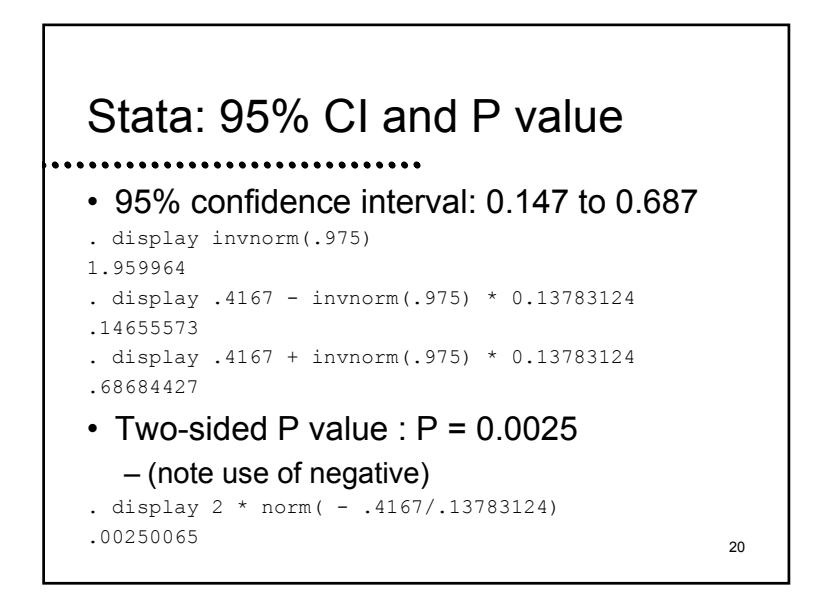

#### Interpretation

- The Kaplan-Meier estimate of difference in survival is that men with a bone scan score less than 3 have an absolute improved 3 year survival of 41.7% relative to bss=3
- With 95% confidence, such an observation is not consistent with a true absolute improvement less than 14.7% or greater than 68.7%
- 21– Based on the P value of 0.0025, we reject the null hypothesis of no association between

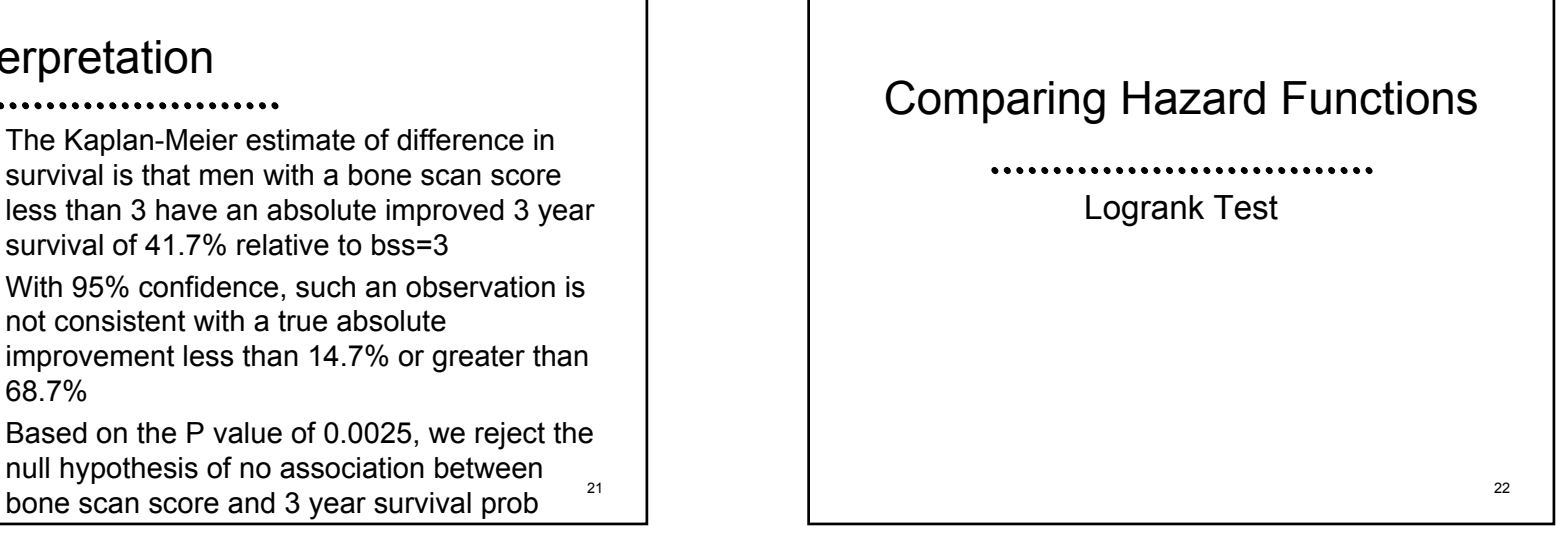

#### Scientific Questions

- With time to event data, we are generally interested in probability that an event will occur in a specified time
	- Right censored data presented problems, because the measurement of events was over varying amounts of time
		- Effect modification by time?
		- Confounding by time?
		- Increased precision by accounting for time?

General Strategy

- We want to use methods that adjust for the time of observation
	- Kaplan-Meier estimates at a fixed time
	- Logrank and modified Wilcoxon statistics by averaging effects over time

23

#### Hazard Function

- With censored data, we often compare probability distns using hazard functions
	- Hazard = Instantaneous risk of an event
		- Among subjects at risk of an event, what is the probability of having an event in the next instant
	- Advantage of using hazard with censored data
		- Only need to consider subjects currently at risk
		- 25• Only need to consider whether they have an event right then <sup>26</sup>

#### Hazard Function

 $\mathcal{A}$ 

- Estimates of the hazard at each time look somewhat like a binomial proportion
	- We do not often estimate the hazard function over time
	- However, we do compare hazard functions
		- Usually we estimate a hazard ratio: relative risk of an event
		- We want to average the estimates of the hazard ratio over all times

#### Stratified Analyses

- Recall that we are often interested in comparing groups within strata
	- Confounding:
		- Comparisons within strata are all similar, but failure to stratify results in a comparison that is misleading due to bias
			- There are nuances here as we go from analyses of means to analyses of nonlinear summary measures (e.g., odds- more later)

27

- Interactions:
	- Comparisons within strata result in different estimates

# Adjusting for Covariates • We can remove confounding by "adjusting" for the confounder using a

stratified test statistic

- "Adjustment" for a covariate means making comparisons between subjects who have similar levels of that covariate
	- E.g., in FEV data, compare smoking children to nonsmokers of same age, height
	- Average the differences seen in age, height strata

## Role of Effect Modification

- Adjustment for a covariate does not remove interactions
	- Interactions means that the question has different answers in different strata
- Adjustment for a covariate will merely average the effect across strata
	- Usually weighted by the sample size in each stratum

#### 29

 $\mathcal{A}$ 

## Stratified Estimates

- Obtained by combining estimates from each (independent) stratum
	- Generally, best to average the estimates (sometimes weighted) rather than Z scores
	- SEs for the stratified estimates are obtained using properties of independent random variables
		- Standard errors are the sum of squared standard errors from the independent strata

30

#### Example

- Effect of hepatomegaly on survival after adjustment for sex?
	- Summarize response by 5 year survival
	- Hepatomegaly effect by sex: For each sex, compute difference in survival across hepatomegaly groups
	- Adjusted measure of effect: Compute the average difference between hepatomegaly effects
		-

31

#### SE for Stratified Estimates $\begin{pmatrix} \theta_{M1}, se(\hat{\theta}_{M1}) \ \theta_{H0}, se(\hat{\theta}_{M0}) \end{pmatrix} \quad \hat{\theta}_{F1} \overset{.}{\sim} N\big(\theta_{F1}, se(\hat{\theta}_{F1})\big) \ \hat{\theta}_{F1} \overset{.}{\sim} N\big(\theta_{F0}, se(\hat{\theta}_{F0})\big)$  $\left(\hat{\theta}_{_{M1}}{-}\hat{\theta}_{_{M0}}\right)\!-\!(1\!-p)\!\left(\!\hat{\theta}_{_{F1}}{-}\hat{\theta}_{_{F1}}\right)$ ⇓  $0 \rightarrow V(0 M_0)$ ,  $0 \left( V M_0 \right)$   $V_F_1 \rightarrow V( V_F_0)$ ,  $0 \left( V_F_0 \right)$  $\hat{\theta}_{F1} \sim N(\theta_{M1}, s\epsilon(\hat{\theta}_{M1})) \quad \hat{\theta}_{F1} \sim N(\theta_{F1}, s\epsilon(\hat{\theta}_{F1}))$ Weighted average  $p(\hat{\theta}_{M1} - \hat{\theta}_{M0}) - (1 - p)(\hat{\theta}_{F1} - \hat{\theta}_{F1})$  $\sim N(\theta_{\mu_0}, s e^{(\hat{\theta}_{\mu_0})}) \hat{\theta}$ No Hepatomegaly  $\hat{\theta}$  $\sim N(\theta_{\scriptscriptstyle F1}, s e[\hat{\theta}$  $\sim N(\theta_{\scriptscriptstyle M1}, \textit{se}(\hat{\theta}_{\scriptscriptstyle M1})\hat{\theta})$ Hepatomegaly  $\hat{\theta}$ Maless Females  $M$   $\begin{bmatrix} 0 & \mathbf{F} \end{bmatrix}$   $\begin{bmatrix} \nabla M \mathbf{0} & \mathbf{F} \end{bmatrix}$   $\begin{bmatrix} \nabla F \mathbf{0} & \mathbf{F} \end{bmatrix}$   $\begin{bmatrix} \nabla F \mathbf{0} & \mathbf{F} \end{bmatrix}$  $M$ <sup>1</sup>  $\left\{V_{M}^{M}, \sigma V_{M}^{M}\right\}$   $\left\{V_{F}^{M}, \sigma V_{F}^{M}\right\}$  $N(\theta_{\mu_0}, \text{sel}\theta_{\mu_0})$   $\theta_{\mu_1} \sim N(\theta_{\mu_0}, \text{sel}\theta_{\mu_0})$  $N(\theta_{\mu_1}, s e | \theta_{\mu_1})$   $\theta_{\mu_1} \sim N(\theta_{\mu_1}, s e)$  $\theta_{\mu_0} \sim N[\theta_{\mu_0}, s e | \theta_{\mu_0}]$   $\theta_{\mu_1} \sim N[\theta_{\mu_0}, s e | \theta_{\mu_0}]$  $\theta_{\mu\nu} \sim N[\theta_{\mu\nu}, s e | \theta_{\mu\nu}]$   $\theta_{\nu\mu} \sim N[\theta_{\nu\mu}, s e | \theta_{\nu\mu}]$  $\sim N(\theta_{M0}, s e | \theta_{M0})$   $\theta_{F1}$   $\sim$  $\sim N(\theta_{M1}, \text{sel}\theta_{M1}) \parallel \theta_{m1}$

• Usually a weighted average  $\begin{array}{ccc} 31 & 1 & 1 \end{array}$ Approx Distn  $\qquad \dot{\sim} N(mean = p(\theta_{M1} - \theta_{M0}) - (1 - p)(\theta_{F1} - \theta_{F0})$  $=\sqrt{p^{2}\bigl(se^{2}\bigl( \hat{\theta}_{M1}\bigr)+se^{2}\bigl( \hat{\theta}_{M0}\bigr)\bigr)+\bigl(1-p)^{2}\bigl(se^{2}\bigl( \hat{\theta}_{F1}\bigr)+se^{2}\bigl( \hat{\theta}_{F0}\bigr)\bigr)}$  $_{1}$ ) + se<sup>2</sup> <sub>0</sub>))+(1-p)<sup>2</sup>(se<sup>2</sup>  $_{1}$ )+ se<sup>2</sup>  $e^{2}(\hat{\theta}_{M1})+se^{2}(\hat{\theta}_{M0})+(1-p)^{2}(se^{2}(\hat{\theta}_{E1})+se^{2}(\hat{\theta}_{M1}))$  $\int s e^{-\frac{1}{2} s^2} (se^2(\hat{\theta}_{M1}) + se^2(\hat{\theta}_{M0})) + (1-p)^2 (se^2(\hat{\theta}_{F1}) + se^2(\hat{\theta}_{F1})$ 

#### Mantel-Haenszel Statistic

- Generally regarded as the best choice of methods for comparing binary data across strata
	- Based on the odds rather than the proportion
		- It is rare that we might expect the difference in proportions to be constant across strata
	- Other methods can be based on the asymptotic distribution of the log odds
		- (More on these methods next quarter)

33

 $\mathcal{A}$ 

## Logrank Test

- 
- The Mantel-Haenszel test is also the basis for a very popular method of comparing censored survival data across populations: The logrank statistic
	- The data are stratified by time of event
		- Often only a single event is observed in each stratum
		- Stratified estimates of the odds ratio are obtained

34

# Noninformative Censoring • Most often the same subjects are used in several different strata– Noninformative censoring argues that the estimates are independent across strata asymptotically

#### Tests Equality of Hazards • Equal hazard functions implies equal distributions• The P value for this test is interpretable as a test that the survival distributions are similar for the two groups – This test is more powerful when the true alternative is "proportional hazards" • Proportional hazards = constant risk ratio over time • Proportional hazards regression will provide estimates of the risk ratio

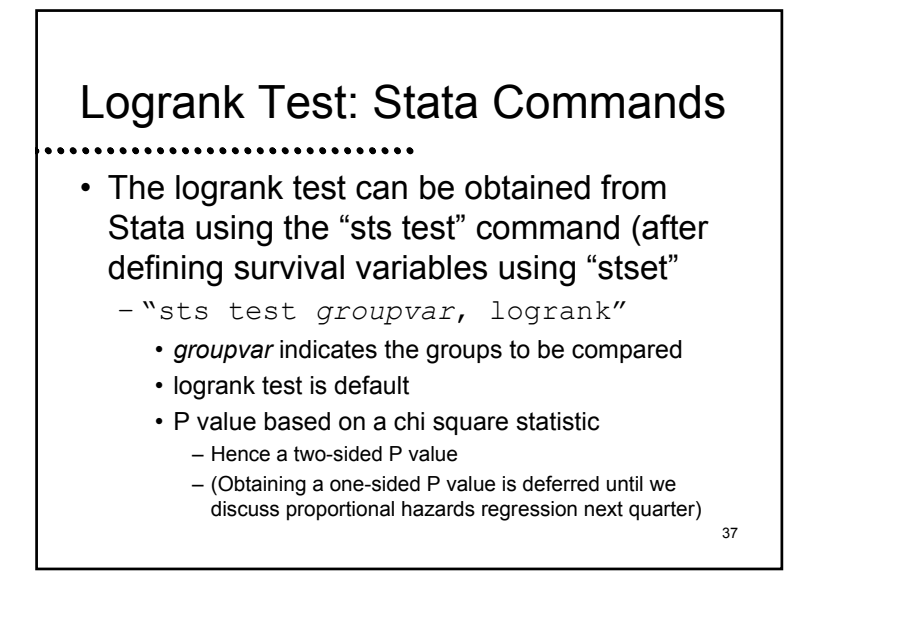

#### Example: PSA Survival by bss

#### 38. sts test bss3Log-rank test for equality of survivor functions Events Events bss3 | observed expected ------+-------------------------0 | 9 17.18 1 | 25 16.82 ------+-------------------------Total | 34 34.00  $chi2(1) = 8.30$  $Pr > chi2 = 0.0040$

#### Example: Interpretation

- Based on the two-sided P value of 0.004, we reject the null hypothesis of equal relapse free survival probabilities between the bone scan score groups
	- (Because the expected events are less than observed in the bss=3 group, we can presume that the higher bss is associated with worse relapse free survival)

#### 40Hazard Ratio Estimates• Logrank test does not give estimates – However, it is closely related to "proportional hazards regression" ("Cox regression") • Provides estimates of the (average) hazard ratio over time• Hazard ratio– Groups with higher hazards have higher event rates• Hazard ratio greater than 1 = Worse "survival"

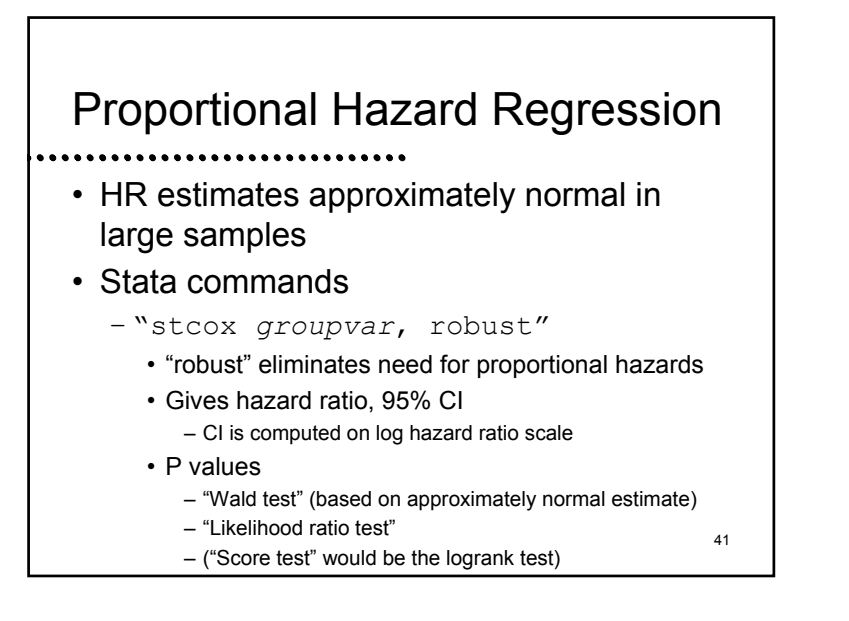

 $\mathcal{A}$ 

#### 42Example: PSA Survival by bss . stcox bss3No. of subjects =  $48$  Number of  $obs = 48$ No. of failures =  $34$  Time at risk =  $1408$ LR  $chi2(1) = 8.35$ Log likelihood =  $-106.9$  Prob > chi2 =  $0.0038$ Robustt | HazRat StdErr z P>|z| [95% CI] bss3 | 2.96 1.11 2.89 0.004 1.42 6.16

#### Example: Interpretation

- We estimate that at any given time the risk of relapse in men with bss=3 tends to be 2.96 times that of men with lower bss
- 95% CI suggests these results typical if true risk of relapse with bss=3 is 1.42 to 6.16 times that in men with lower bss
- 43• Based on P value of 0.004 we would reject null hypothesis of no association between relapse and bss  $\begin{array}{ccc} 44 & 44 \end{array}$

# Comparing Hazard Functions Wilcoxon Form of Logrank Test

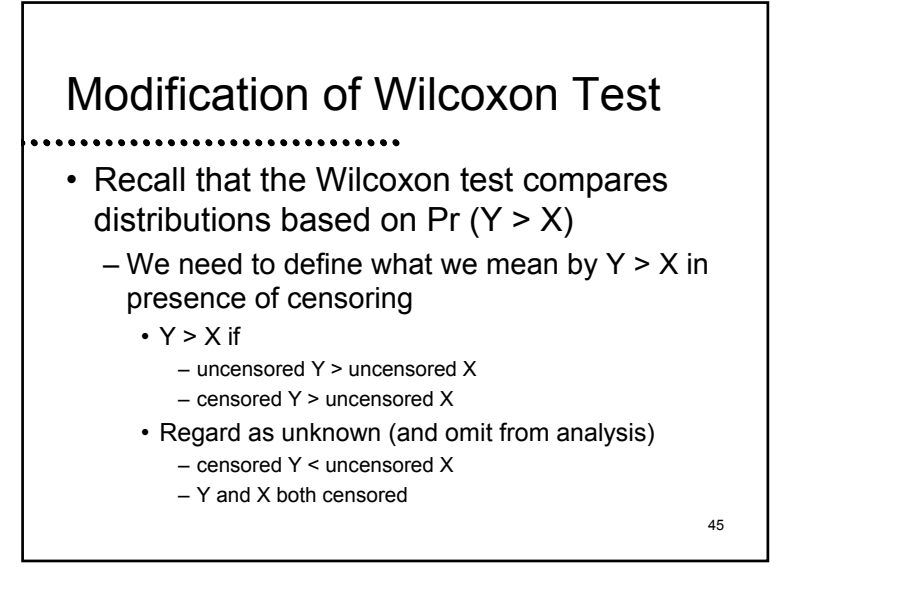

#### Wilcoxon Test Distribution

 $\mathcal{A}$ 

- The modified Wilcoxon statistic can be shown to be asymptotically normally distributed
	- The standard errors for the modified Wilcoxontest under the null hypothesis can be computed from permutation distributions
		- Hence, a test of equality of the entire distribution

46

### Other Interpretations

- The modified Wilcoxon statistic can also be viewed as a weighted logrank statistic
- A weighted average of difference in hazards
- Places greater weight on differences in the survival curve that appear "early"
- Other ways to weight logrank statistics also exist
	- 47– Logrank test is best if hazard ratio is constant over time

Stata Commands

- The WIlcoxon test for censored data can be obtained from Stata using the "sts test" command (after defining survival variables using "stset"
	- "sts test *groupvar*, wilcoxon"
		- groupvar indicates the groups to be compared
		- P value based on chi square statistic
			- Hence a two-sided P value

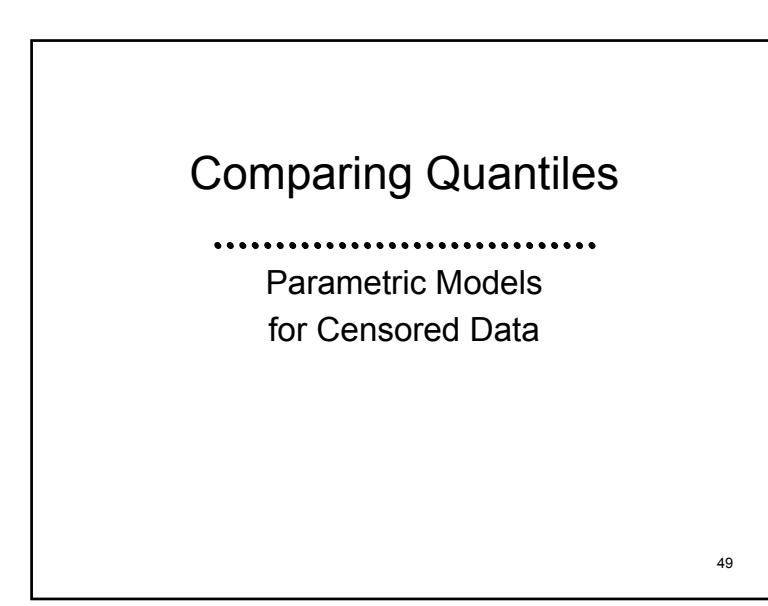

## Parametric Models for Censored Data

- There are times that inference for censored data is based on parametric models
	- Accelerated failure time models
		- Assume a constant ratio between groups for all quantiles of survivor distribtution
		- E.g., dogs live 7 years for each year of human life

50

# Parametric Models for Censored Data

- Commonly used parametric models
	- Exponential:
		- Constant hazard independent of past
	- Weibull:
		- Theoretical derivation: First failure in a series of components (weakest link in a chain)
		- Log hazard is linear
		- Exponential is special case
		- Only accelerated failure time model that is also proportional hazards  $\begin{array}{ccc} 51 & 52 \end{array}$

51

 $\mathcal{A}$ 

# Parametric Models for Censored Data

- Commonly used parametric models (cont.)
	- Gamma:
		- Theoretical derivation: Final failure in parallel components
		- Exponential is special case
	- Lognormal
	- Many other generalizations

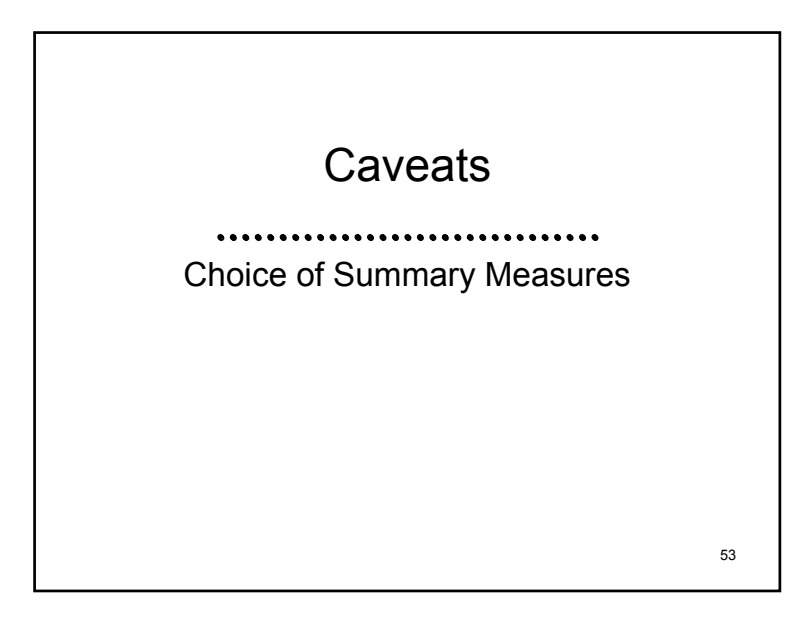

#### Parametric Models

- All of the parametric models will be sensitive to violation of the distributional assumptions
	- Because these models assume constant ratio of all quantiles, we do not have robustness to other distributions in any particular model (including lognormal)
	- 54– (We will discuss these models with regression next quarter)

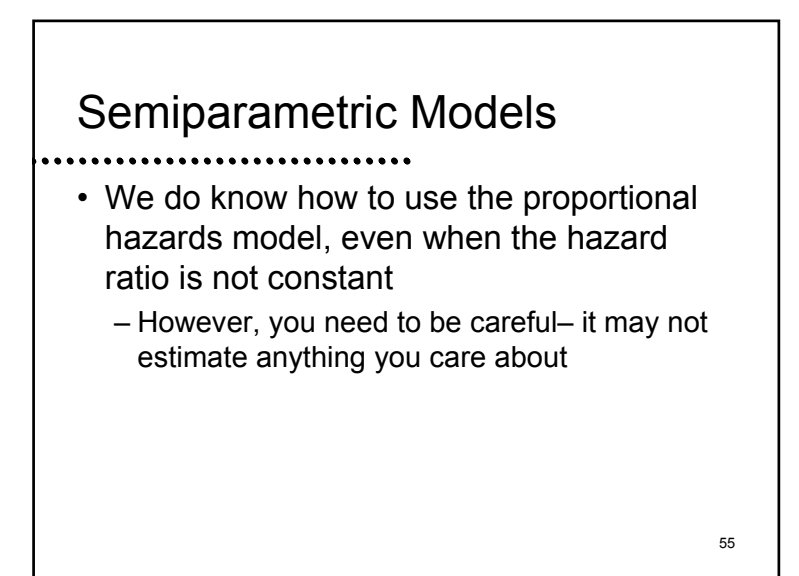

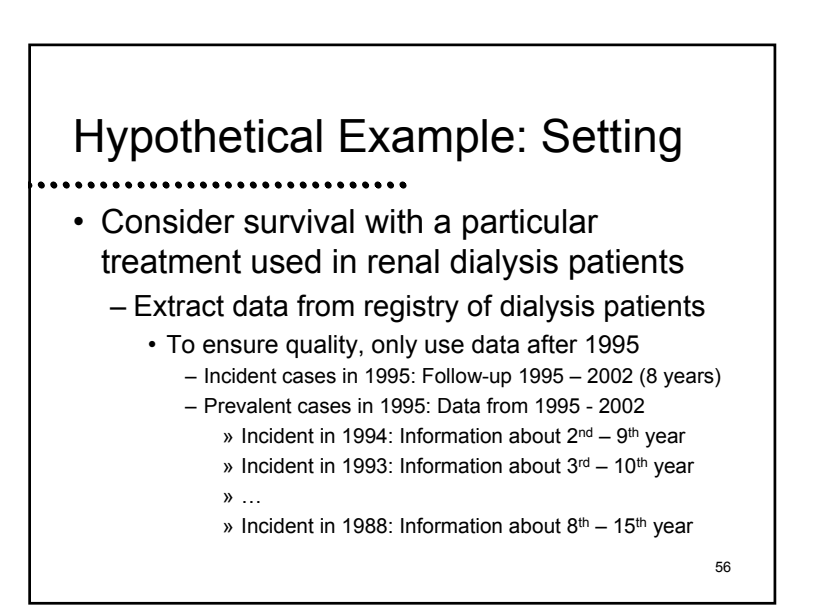

## Hypothetical Example: Analysis

 $\mathcal{A}$ 

57

#### • Choice of summary measure

- Survival at fixed point in time
- Median, other quantiles
- Mean (or restricted mean)
- Hazard ratio (or weighted average of hazard ratio over time)
- Choice of methods
	- Parametric, semiparametric, nonparametric

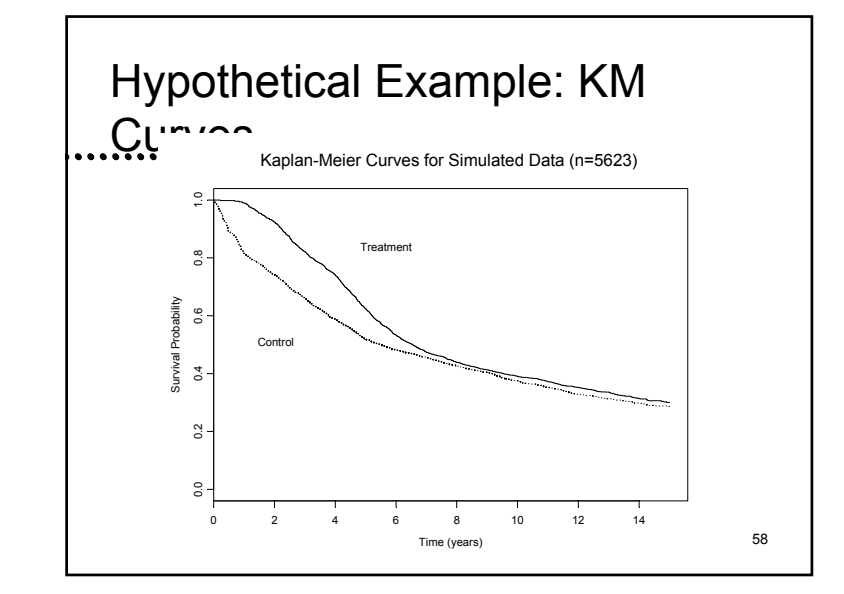

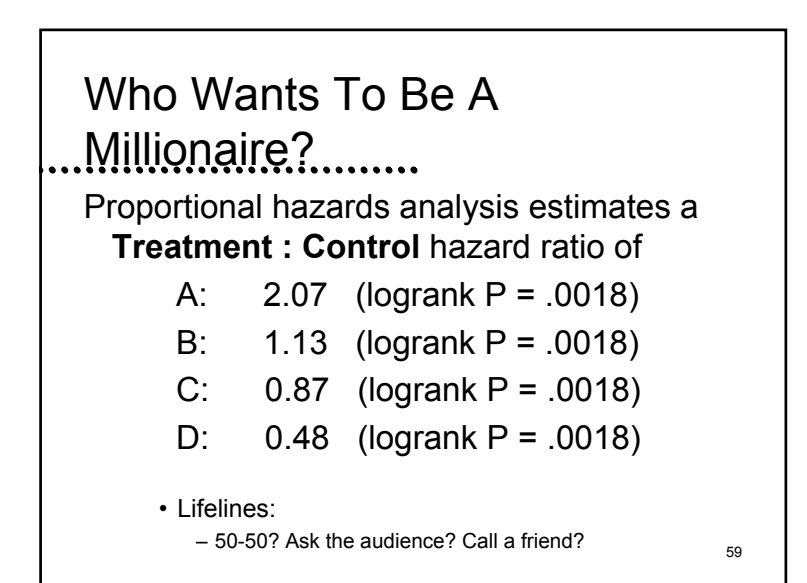

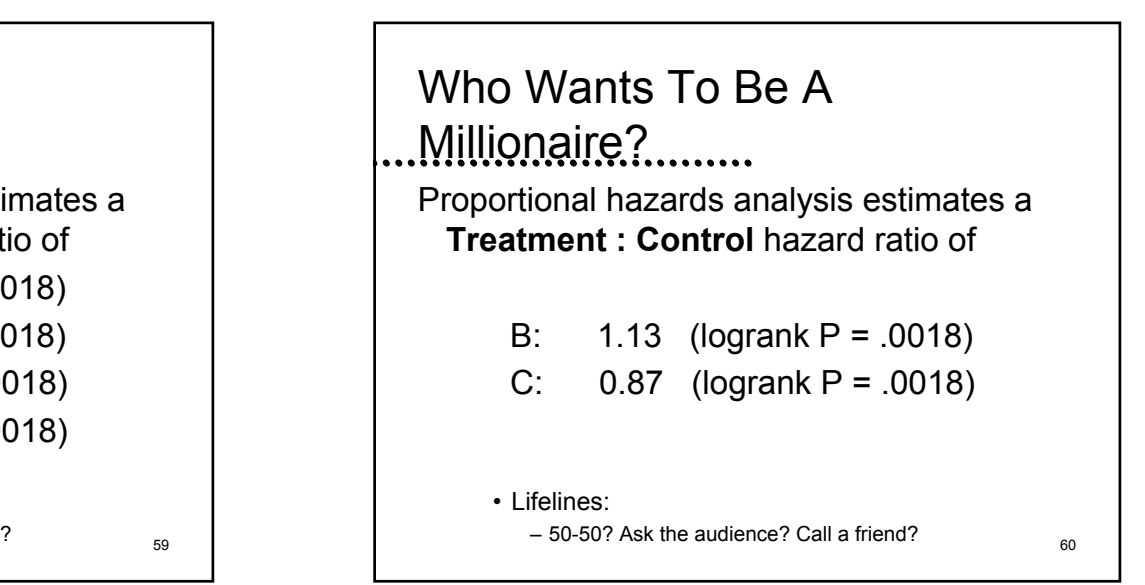